# Coordinated Service Exposure Open Source enabler for R1

OSC NONRTRIC team (EST)

# Objectives – Service Exposure

- Add a Service registry for SMO-/NonRTRIC-Platform-services & rApp-services to register/discover/access services
- Services/rApps can only see/use the service they are authorised to see/use
- K8s API gateway can be Kong or Istio Ingress gateway. We use Istio.
  - Can be layered on top of K8s Network Policies (e.g. Calico) to enforce isolation
- Leverage Istio & Authorisation policies to enable service exposure from rApps and Platform services in a K8s environment
- Investigate how to manually, declaratively, and programmatically easily implement exposure (authorisation) support in (K8s) platform services
- Investigate how to manually, declaratively, and programmatically apply exposure (authorisation) policies to rApp µservices during deployment
  - Enforced by Istio
  - Authenticated via Keycloak
- Use/Integrate 3GPP-spec'ed CAPIF core functionality for Registry/Discovery.
  - Investigate automated combined CAPIF Registration & Deployment

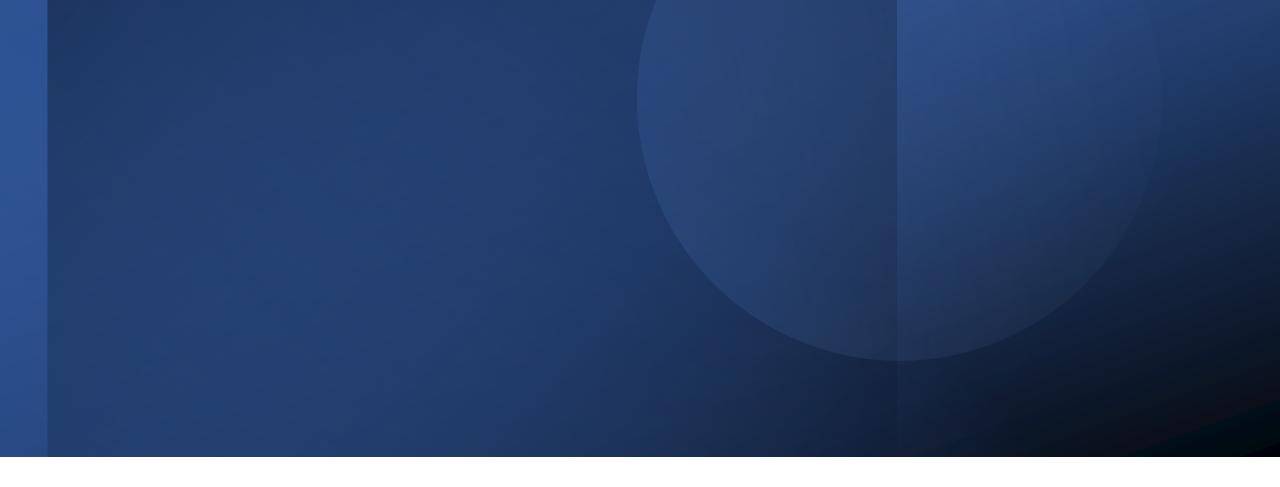

#### A little bit about Istio, Keycloak and helping K8s Services use authorisation tokens

### Lightweight Service authentication & authorisation

Authentication Provider

Authentication Support Service: sidecar to fetch authorization token from Keycloak & insert into request headers

Authentication, fetch/refresh of authorization token

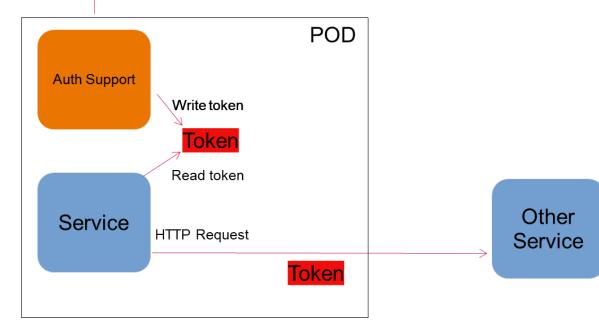

How an rApp's μService uses authorisation tokens – automatically enabled at instantiation time ... a few different options

OSC Investigation: "Coordinated Service Exposure" for Non-Realtime RIC - wiki.o-ran-sc.org

### rApps deployment & security model POC

Default ns

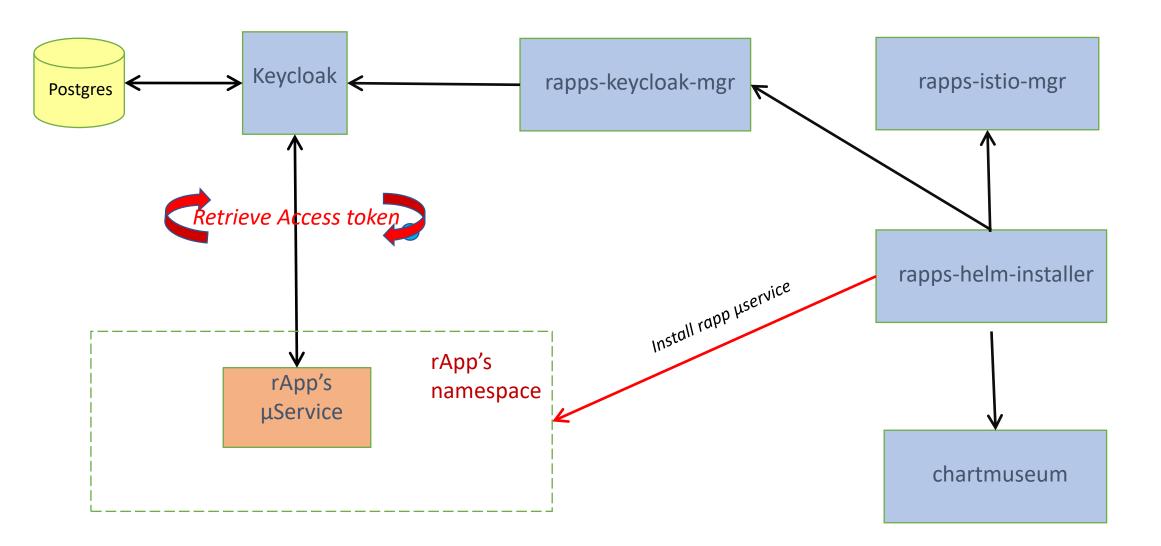

# rApp services

| Service              | Description                                         |
|----------------------|-----------------------------------------------------|
| postgres             | Keycloak database                                   |
| keycloak             | Token service                                       |
| chartmuseum          | Helm chart repository                               |
| rapps-helm-installer | Service to automate an rApp's µService installation |
| rapps-istio-mgr      | Service to automate Istio setup                     |
| rapps-keycloak-mgr   | Service to automate keycloak client setup           |

# Keycloak Client Authenticator

#### 4 Different Ways of using client authenticator

- Signed Jwt
- Client Id and Secret
- X509 Certificate
- Signed Jwt with Client Secret

Note: Signed JWT with client secret works the same way as Signed JWT except the JWT is signed with the client secret instead of the private key

### Sample Token

```
PAYLOAD: DATA
  "exp": 1649254778,
  "iat": 1649254478,
  "jti": "876cfd8e-6489-4548-a26c-460673cc1b6e",
  "iss":
"http://192.168.49.2:31560/auth/realms/provider",
  "sub": "19bb4259-d51c-4f52-a9ca-c00f71ffcfa8",
  "typ": "Bearer",
  "azp": "provider-cli",
  "session_state": "4140cbe2-245e-4aef-b9b4-
b0a8c714a4c3",
  "acr": "1",
  "scope": "email",
  "sid": "4140cbe2-245e-4aef-b9b4-b0a8c714a4c3",
  "clientHost": "127.0.0.6",
  "clientId": "provider-cli",
  "email_verified": false,
  "clientRole": [
    "provider-viewer"
  ].
  "clientAddress": "127.0.0.6"
```

# Sample istio AuthorizationPolicy

spec: rules: - from: - source: requestPrincipals: - http://192.168.49.2:31560/auth/realms/provider/ - to: - operation: methods: - GET < Method call(s) allowed paths: - /rapp-provider *<* Rapp prefix when: values: - provider-viewer *Role Name* selector: matchLabels: app.kubernetes.io/instance: rapp-provider

## Rapp keycloak – "secret" flow

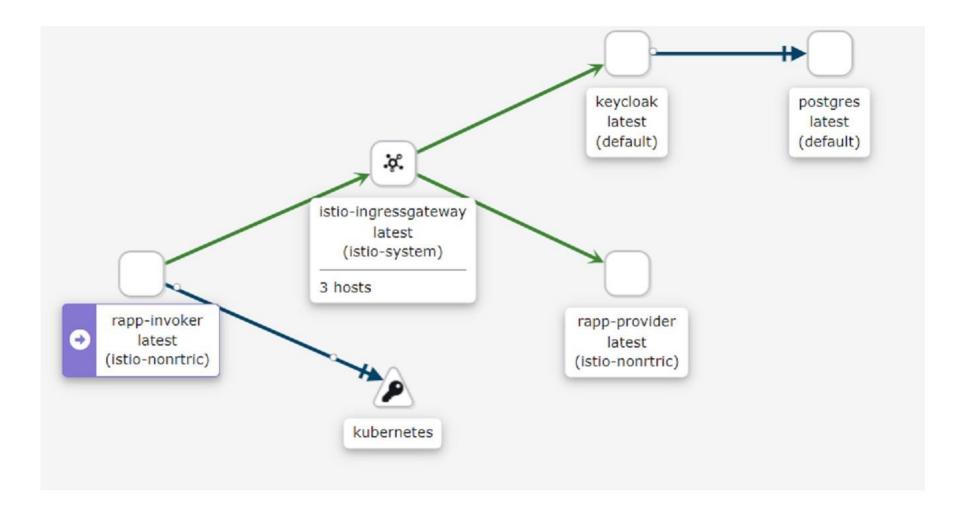

### Rapp keycloak – "x509" flow

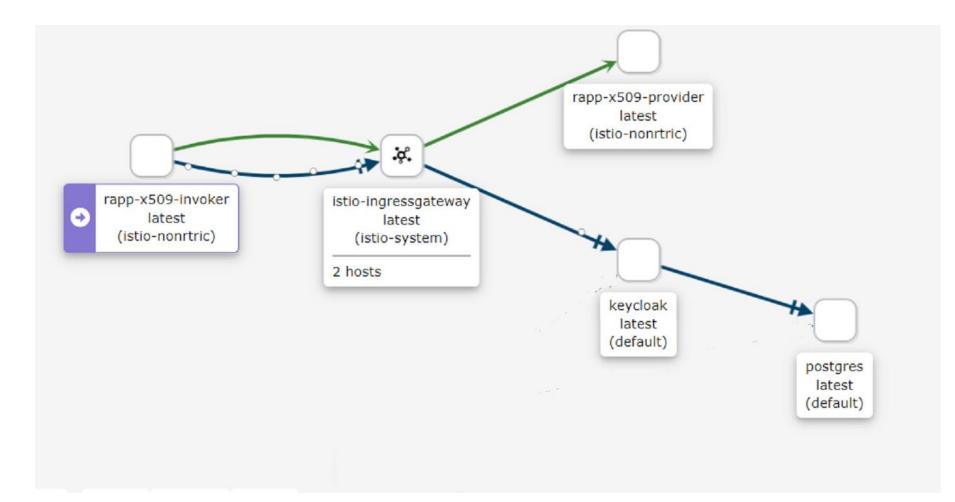

## Rapp keycloak – "JWT" flow

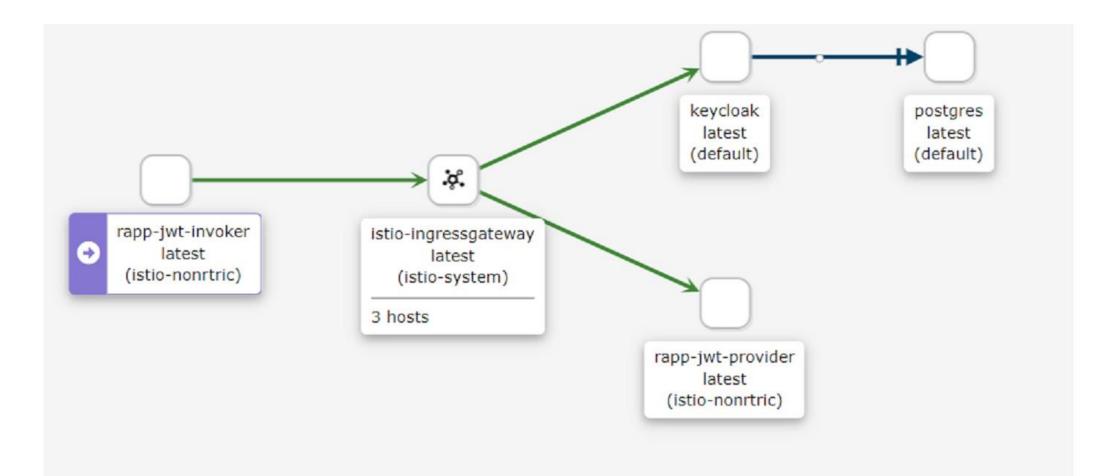

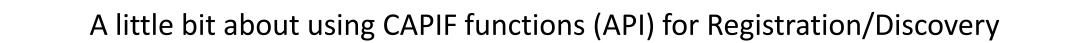

# CAPIF APIs (3GPP TS 29.222)

- Majority of CAPIF API functions can be code-generated from 3GPP specs
- Work required to map from CAPIF registry operations to underlying platform capabilities to enforce Service exposure
  - E.g. Instantiation & Registration at the same time (Ref APP LCM in ONAP/EIAP)

| mkdir internal/readonly/api                                                                                          |                                                                                                    |  |
|----------------------------------------------------------------------------------------------------|----------------------------------------------------------------------------------------------------|--|
|                                                                                                    | pecs/archive/29_series/29.222/29222-g70.zip -o internal/readonly/api/apidef.zip                                                    |  |
| curl https://www.3gpp.org/ftp/Specs/archive/29_series/29.122/29122-g70.zip -o internal/readonly/api/commonapidef.zip |                                                                                                    |  |
| curl https://www.3gpp.org/ftp/Sp                                                                                     | pecs/archive/29_series/29.571/29571-g70.zip -o internal/readonly/api/common29571apidef.zip                                         |  |
| cd internal/readonly/api/                                                                                            |                                                                                                    |  |
| jar xvf apidef.zip                                                                                                   |                                                                                                    |  |
| jar xvf commonapidef.zip                                                                                             |                                                                                                    |  |
| jar xvf common29571apidef.zip                                                                                        |                                                                                                    |  |
| sed -e 'H;x;/^\( *\)\n\1/{s/\n.                                                                                      | .*//;x;d;}' -e 's/.*//;x;/\LocationArea/{s/^\( *\).*/ \1/;x;d;}' TS29122_CommonData.yaml >temp.yaml                                |  |
| mv temp.yaml TS29122_CommonData.                                                                                     | yaml                                                                                                    |  |
|                                                                                                    | *//;x;d;}' -e 's/.*//;x;/\DddTrafficDescriptor/{s/^( *\).*/ \1/;x;d;}' TS29571_CommonData.yaml >temp.yaml                          |  |
| mv temp.yaml TS29571_CommonData.                                                                                     |                                                                                                    |  |
|                                                                                                    | r529571_CommonData.yaml >temp.yaml                                                                                                 |  |
| mv temp.yaml TS29571_CommonData.                                                                                     |                                                                                                    |  |
|                                                                                                    | ′ TS29571_CommonData.yaml ≻temp.yaml                                                                                               |  |
| mv temp.yaml TS29571_CommonData.                                                                                     |                                                                                                    |  |
|                                                                                                    | FF_Publish_Service_API.yaml ≻temp.yaml                                                                                             |  |
| mv temp.yaml TS29222_CAPIF_Publi                                                                                     |                                                                                                    |  |
| cat TS29222_CAPIF_Security_API.y                                                                                     |                                                                                                    |  |
| mv temp.yaml TS29222_CAPIF_Secur                                                                                     | 'ity_AP1.yami                                                                                                    |  |
| cd-\$cwd                                                                                                    |                                                                                                    |  |
| cd internal/enumfixer                                                                                                |                                                                                                    |  |
| go-build.                                                                                                    |                                                                                                    |  |
| ./enumfixer -apidir=/readonly/                                                                                       | <pre>(api elinuxhenrik [13 days ago] • Fix enumerations in CAPIF and Security test</pre>                                           |  |
| cd \$cwd                                                                                                    |                                                                                                    |  |
|                                                                                                    | readonly/common/generator_settings.yaml internal/readonly/api/T529122_CommonData.yaml                                              |  |
| oapi-codegenconfig internal/r                                                                                        | readonly/common29571/generator_settings.yaml internal/readonly/api/TS29571_CommonData.yaml                                         |  |
|                                                                                                    | readonly/publishserviceapi/generator_settings_types.yaml internal/readonly/api/TS29222_CAPIF_Publish_Service_API.yaml              |  |
|                                                                                                    | readonly/publishserviceapi/generator_settings_server.yaml internal/readonly/api/TS29222_CAPIF_Publish_Service_API.yaml             |  |
|                                                                                                    | readonly/invokermanagementapi/generator_settings_types.yaml internal/readonly/api/TS29222_CAPIF_API_Invoker_Management_API.yaml    |  |
|                                                                                                    | readonly/invokermanagementapi/generator_settings_server.yaml internal/readonly/api/TS29222_CAPIF_API_Invoker_Management_API.yaml   |  |
|                                                                                                    | readonly/providermanagementapi/generator_settings_types.yaml internal/readonly/api/TS29222_CAPIF_API_Provider_Management_API.yaml  |  |
|                                                                                                    | readonly/providermanagementapi/generator_settings_server.yaml internal/readonly/api/TS29222_CAPIF_API_Provider_Management_API.yaml |  |
|                                                                                                    | readonly/discoverserviceapi/generator_settings_types.yaml internal/readonly/api/T529222_CAPIF_Discover_Service_API.yaml            |  |
|                                                                                                    | readonly/discoverserviceapi/generator_settings_server.yaml internal/readonly/api/T529222_CAPIF_Discover_Service_API.yaml           |  |
| oapi-codegenconfig internal/r                                                                                        | readonly/securityapi/generator_settings_types.yaml internal/readonly/api/TS29222_CAPIF_Security_API.yaml                           |  |

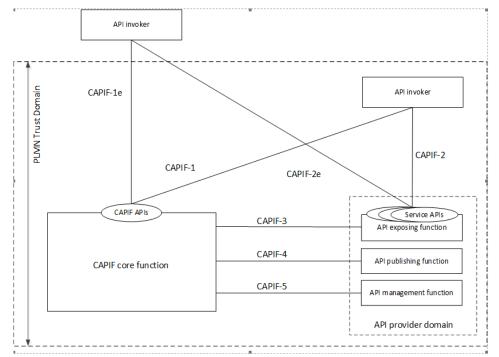

... these were just brief glimpses. Follow-up discussions for those interested.